## STEP TO SOLVE THE PROBLEM BLANK PAGE

## BROWSER : CHROME

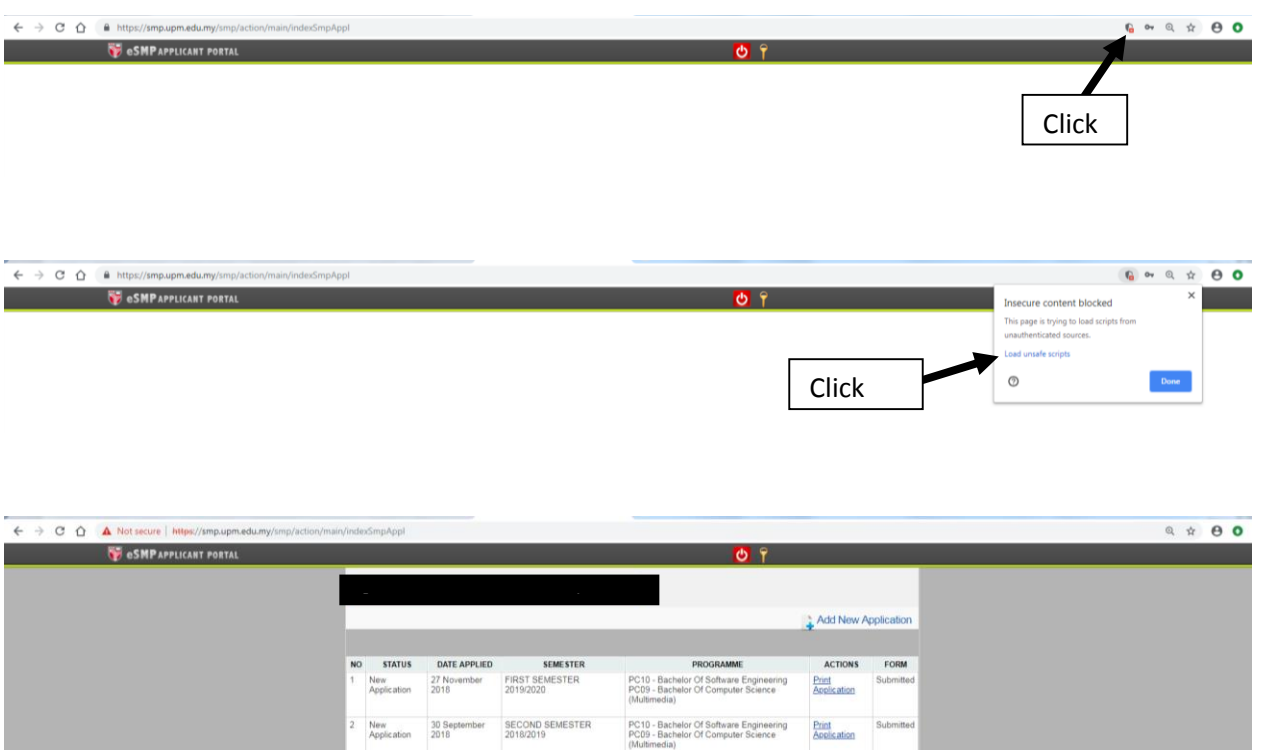

space to emphasize a key point. To place this